# Lecture 37: Review of Lectures 19-33 (Scope of Exam 2)

Mack Joyner mjoyner@rice.edu

http://comp322.rice.edu

**April 2021** Lecture 37

COMP 322

COMP 322: Fundamentals of Parallel Programming

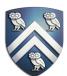

- The Final exam (in Canvas) is Tuesday, May 11th from at 9am 12pm (CST).
  - You may reschedule the exam time if your current time zone is not CST
  - Exam is open notes, slides, handouts, canvas videos

# **Announcements & Reminders**

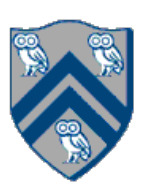

# HJ isolated construct (Lecture 19 - Start of Module 2, Concurrency)

### isolated (() -> <body> );

- Isolated construct identifies a critical section
- Two tasks executing isolated constructs are guaranteed to perform them in mutual exclusion Isolation guarantee applies to (isolated, isolated) pairs of constructs, not to (isolated, non-isolated) pairs of constructs
- Isolated constructs may be nested
  - An inner isolated construct is redundant
- Blocking parallel constructs are forbidden inside isolated constructs  $\bullet$ 
  - -Isolated constructs must not contain any parallel construct that performs a blocking operation e.g., finish, future get, next
  - -Non-blocking async operations are permitted, but isolation guarantee only applies to creation of async, not to its execution
- Isolated constructs can never cause a deadlock  $\bullet$ 
  - Other techniques used to enforce mutual exclusion (e.g., locks which we will learn later) can lead to a deadlock, if used incorrectly

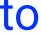

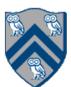

# isolated(obj1, obj2, ..., () -> <body>)

- In this case, programmer specifies list of objects for which isolation is required
- Mutual exclusion is only guaranteed for instances of isolated constructs that have a common object in their object lists
  - -Serialization edges are only added between isolated steps with at least one common object (non-empty intersection of object lists)
  - -Standard isolated is equivalent to "isolated(\*)" by default i.e., isolation across all objects
- Inner isolated constructs are redundant they are not allowed to "add" new objects

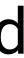

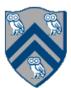

# Parallel Spanning Tree Algorithm using object-based isolated construct

1. class V { V [] neighbors; // adjacency list for input graph 2. V parent; // output value of parent in spanning tree 3. boolean makeParent(final V n) { 4. return <u>isolatedWithReturn(this,</u> () -> { 5. if (parent == null) { parent = n; return true; } 6. else return false; // return true if n became parent 7. 8. }); 9. } // makeParent void compute() { 10. for (int i=0; i<neighbors.length; i++) {</pre> 11. final V child = neighbors[i]; 12. if (child.makeParent(this)) 13. async(() -> { child.compute(); }); 14. } 15. **16.** } // compute **17.** } // class V 18.... **19**. root.parent = root; // Use self-cycle to identify root 20. finish(() -> { root.compute(); }); 21. . .

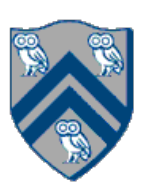

Compute the WORK and CPL metrics for this program with an <u>object-based isolated</u> construct. Indicate if your answer depends on the execution order of isolated constructs. Since there may be multiple possible computation graphs (based on serialization edges), try and pick the worst-case CPL value across all computation graphs.

| <pre>1. finish(() -&gt; { 2.</pre>                                                             |
|------------------------------------------------------------------------------------------------|
| <pre>3. for (int i = 0; i 4. async(() -&gt; { 5. doWork(2); 6. isolated(X[i] 7. () -&gt;</pre> |
| <pre>3. for (int i = 0; i 4. async(() -&gt; { 5. doWork(2); 6. isolated(X[i] 7. () -&gt;</pre> |
| <pre>5. doWork(2); 6. isolated(X[i] 7. () -&gt;</pre>                                          |
| 6. isolated(X[i]<br>7. () ->                                                                   |
| 7.                                                                                             |
|                                                                                                |
|                                                                                                |
| 8. doWork(2);                                                                                  |
| <pre>8. doWork(2); 9. }); // async</pre>                                                       |
| 10. } // for                                                                                   |
| 11. }); // finish                                                                              |

```
Answer: WORK = 25, CPL = 7.
```

```
array of distinct objects
< 5; i++) {
```

```
X[i+1],
> { doWork(1); });
```

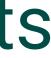

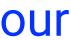

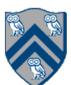

### java.util.concurrent.AtomicInteger methods and their equivalent isolated constructs (pseudocode)

| j.u.c.atomic Class           |                              |                                                        |
|------------------------------|------------------------------|--------------------------------------------------------|
| and Constructors             | j.u.c.atomic Methods         | Equivalent HJ isolated statements                      |
| AtomicInteger                | int j = v.get();             | int j; isolated (v) $j = v.val;$                       |
|                              | v.set(newVal);               | isolated (v) v.val = newVal;                           |
| AtomicInteger()              | int j = v.getAndSet(newVal); | int j; isolated (v) { $j = v.val$ ; $v.val = newVal$ ; |
| $// \operatorname{init} = 0$ | int j = v.addAndGet(delta);  | $isolated (v) \{ v.val += delta; j = v.val; \}$        |
|                              | int j = v.getAndAdd(delta);  | $isolated (v) \{ j = v.val; v.val += delta; \}$        |
| AtomicInteger(init)          | boolean b =                  | boolean b;                                             |
|                              | v.compareAndSet              | isolated(v)                                            |
|                              | (expect,update);             | if (v.val==expect) {v.val=update; b=true;}             |
|                              |                              | else b = false;                                        |

Methods in java.util.concurrent.AtomicInteger class and their equivalent HJ isolated statements. Variable v refers to an AtomicInteger object in column 2 and to a standard non-atomic Java object in column 3. val refers to a field of type int.

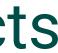

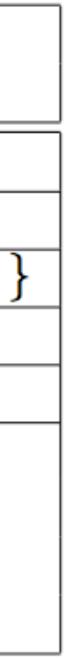

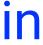

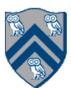

## Worksheet #20: Atomic Variables represent a special (and more efficient) case of object-based isolation

| <b>1.</b> c  | lass V {                                              |
|--------------|-------------------------------------------------------|
| 2.           | <pre>V [] neighbors; // adjacency li</pre>            |
| 3.           | <pre>AtomicReference<v> parent; // c</v></pre>        |
| 4.           | <pre>boolean makeParent(final V n) {</pre>            |
| 5.           | <pre>// compareAndSet() is a more</pre>               |
| 6.           | <pre>// object-based isolation</pre>                  |
| 7.           | return parent.compareAndSet(r                         |
| 8.           | } // makeParent                                       |
| 9.           | <pre>void compute() {</pre>                           |
| 10.          | for (int i=0; i <neighbors.le< td=""></neighbors.le<> |
| 11.          | <pre>final V child = neighbors[</pre>                 |
| 12.          | <pre>if (child.makeParent(this)</pre>                 |
| 13.          | <pre>async(() -&gt; { child.comp</pre>                |
| 14.          | }                                                     |
| 15.          | } // compute                                          |
| 16.}         | // class V                                            |
| 17           |                                                       |
| <b>18.</b> r | <pre>root.parent = root; // Use self-</pre>           |
| 19.f         | <pre>inish(() -&gt; { root.compute(); }</pre>         |
| 20           |                                                       |
|              |                                                       |

```
ist for input graph
output value of parent in spanning tree
```

efficient implementation of

```
null, n);
```

```
ength; i++) {
[i];
pute(); });
```

```
-cycle to identify root
});
```

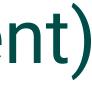

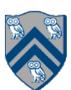

# Read-Write Object-based isolation in HJ

isolated(readMode(obj1),writeMode(obj2), ..., () -> <body> );

- Programmer specifies list of objects as well as their read-write modes for which isolation is required
- Not specifying a mode is the same as specifying a write mode (default mode = read + write)
- Mutual exclusion is only guaranteed for instances of isolated statements that have a non-empty intersection in their object lists such that one of the accesses is in writeMode
- Sorted List example

```
public boolean contains(Object object) {
1.
      return isolatedWithReturn( readMode(this), () -> {
2.
3.
        Entry pred, curr;
4.
         . . .
5.
        return (key == curr.key);
6.
     });
7. }
8.
9.
    public int add(Object object) {
10.
      return isolatedWithReturn( writeMode(this), () -> {
11.
        Entry pred, curr;
12.
        • • •
13.
        if (...) return 1; else return 0;
14.
      });
15. }
```

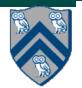

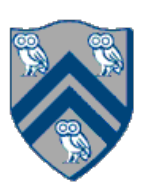

# Actor Life Cycle (Lecture 21)

#### Actor states

- New: Actor has been created
  - -e.g., email account has been created, messages can be received
- Started: Actor can process messages
  - -e.g., email account has been activated
- Terminated: Actor will no longer processes messages —e.g., termination of email account after graduation

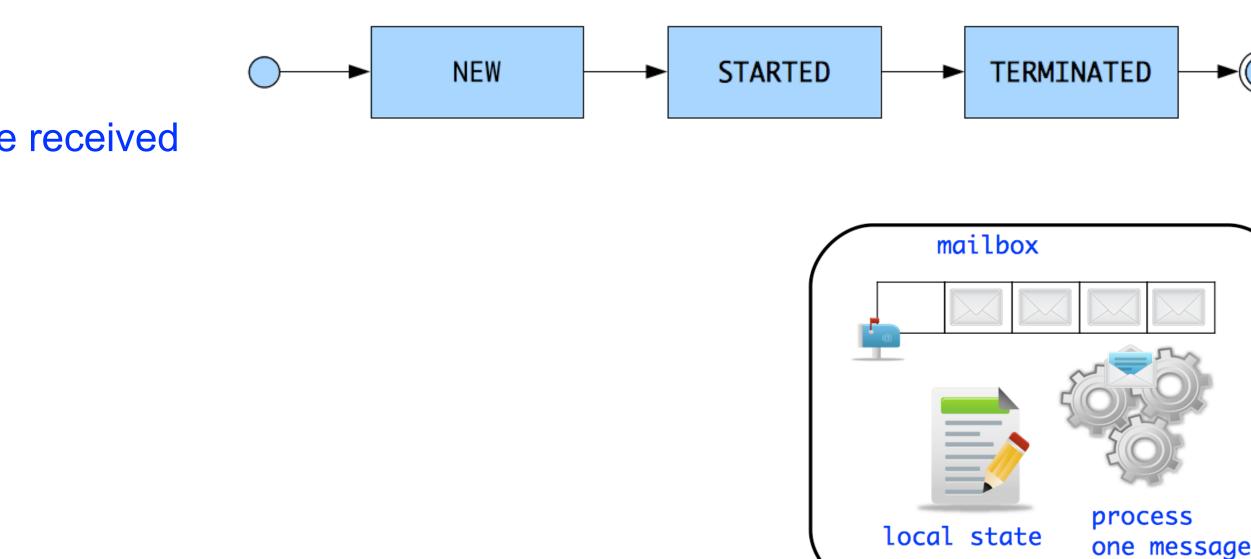

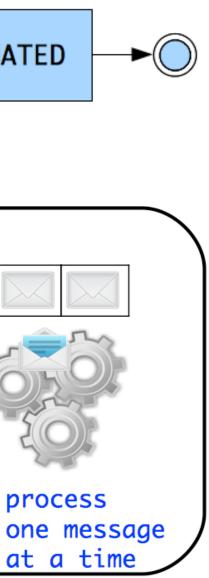

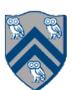

# Worksheet #21: Interaction between finish and actors

#### What output will be printed if the end-finish operation from slide 15 is moved from line 13 to line 11 as shown below?

```
1. finish(() -> {
     int threads = 4;
2.
     int numberOfHops = 10;
3.
     ThreadRingActor[] ring = new ThreadRingActor[threads];
4.
     for(int i=threads-1;i>=0; i--) {
5.
       ring[i] = new ThreadRingActor(i);
6.
       ring[i].start(); // like an async
7.
       if (i < threads -1) {
8.
         ring[i].nextActor(ring[i + 1]);
9.
       } }
10.
11. }); // finish
12.ring[threads-1].nextActor(ring[0]);
13.ring[0].send(numberOfHops);
14.
```

**Deadlock (no output): the end-finish** operation in line 11 waits for all the actors started in line 7 to terminate, but the actors are waiting for the message sequence initiated in line 13 before they call exit().

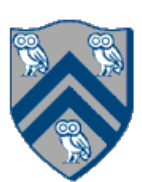

# Worksheet #22: Analyzing Parallelism in an Actor Pipeline

**P2.nextStage = null.** The process() method for each actor is shown below.

thread.

Input sequence

 $d_9 d_8 d_7 d_6 d_5 d_4 d_3 d_2 d_1 d_0$ 

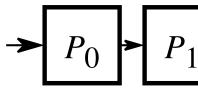

```
protected void process(final Object msg) {
1.
          if (msg == null) {
2.
3.
             exit();
          } else {
4.
5.
             doWork(1); // unit work
6.
          if (nextStage != null) {
7.
             nextStage.send(msg);
8.
9.
10.
```

- Consider a three-stage pipeline of actors (as in slide 5), set up so that P0.nextStage = P1, P1.nextStage = P2, and
- Assume that 100 non-null messages are sent to actor P0 after all three actors are started, followed by a null message. What will the total WORK and CPL be for this execution? Recall that each actor has a sequential

$$P_2 P_3 P_4 P_5 P_6 P_7 P_8 P_9$$

WORK = 300, CPL = 102

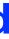

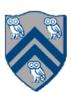

# Worksheet #23: Synchronized Reply using Pause/Resume

Actors don't normally require synchronization with other actors. However, sometimes we might want actors to be in synch with one another. Using a DDF and pause/resume, ensure that the SynchSenderActor doesn't process the next message until notified by the SyncReplyActor that the message was received and processed.

```
1.class SynchSenderActor
```

```
extends Actor<Message> {
2.
   private Actor otherActor = ...
3.
   void process(Msg msg) {
4.
5.
      • • •
      DDF < T > ddf = newDDF();
6.
      otherActor.send(ddf);
7.
      pause(); // non-blocking
8.
      asyncAwait(ddf, () -> {
9.
       T synchronousReply = ddf.get();
10.
        println("Response received");
11.
         resume(); // non-blocking
12.
       });
13.
14.
       • • •
15.} }
```

```
1.class SynchReplyActor
     extends Actor<DDF> {
2.
   void process(DDF msg) {
3.
4.
      • • •
     println("Message received");
5.
     // process message
6.
     T responseResult = ...;
7.
     msg.put(responseResult);
8.
9.
      . . .
10.} }
```

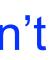

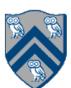

# Synchronized statements and methods in Java (Lecture 24)

- Every Java object has an associated lock acquired via: lacksquare
  - synchronized statements
    - synchronized( foo ) { // acquire foo's lock
       // execute code while holding foo's lock } // release foo's lock
  - synchronized methods
    - } // release 'this' lock
- Java language does not enforce any relationship between the object used for locking and objects accessed in isolated code
- If same object is used for locking and data access, then the object behaves like a monitor
- Locking and unlocking are automatic
  - Locks are released when a synchronized block exits
    - By normal means: end of block reached, return, break
    - When an exception is thrown and not caught

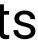

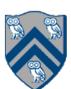

# Dynamic Order Deadlocks

```
There are even more subtle ways for threads to deadlock due to inconsistent lock ordering
Consider a method to transfer a balance from one account to another:
  public class SubtleDeadlock {
            public void transferFunds(Account from,
                                           Account to,
                 synchronized (from) {
                     synchronized (to) {
                          from.subtractFromBalance(amount);
                          to.addToBalance(amount);
     What if one thread tries to transfer from A to B while another tries to transfer from B to A?
```

Inconsistent lock order again – Deadlock!

int amount) {

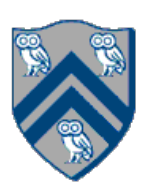

# Deadlock avoidance in HJ with object-based isolation

- HJ implementation ensures that all locks are acquired in the same order
- ==> no deadlock

```
public class ObviousDeadlock {
  public void leftHand() {
     isolated(lock1,lock2) {
       for (int i=0; i<10000; i++)
          sum += random.nextInt(100);
```

```
public void rightHand() {
  isolated(lock2, lock1) {
    for (int i=0; i<10000; i++)
      sum += random.nextInt(100);
```

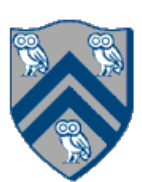

1) Write a sketch of the pseudocode for a Java threads program that exhibits a data race using start() and join() operations.

- 1. // Start of thread t0 (main program) 2. sum1 = 0; sum2 = 0; // Assume that sum1 & sum2 are fields 3. // Compute sum1 (lower half) and sum2 (upper half) in parallel 4. final int len = X.length; 5. Thread t1 = new Thread(()  $\rightarrow$  { 6. 7. t1.start();
- 8. Thread t2 = new Thread(()  $\rightarrow$  { 9.
- 10.t2.start();
- 11. int sum = sum1 + sum2; //data race between t0 & t1, and t0 & t2 12.t1.join(); t2.join();

# One possible solution to Worksheet #24

```
for(int i=0 ; i < len/2 ; i++) sum1+=X[i];});</pre>
```

```
for(int i=len/2 ; i < len ; i++) sum2+=X[i];});</pre>
```

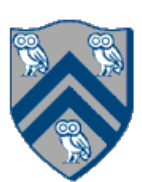

2) Write a sketch of the pseudocode for a Java threads program that exhibits a data race using synchronized statements.

- 1. // Start of thread t0 (main program)
- 2. sum = 0; // static int field
- 3. Object  $a = new \dots$ ;
- 4. Object  $b = new \dots$ ;
- 5. Thread t1 = new Thread(()  $\rightarrow$
- 6.
- 7. Thread t2 = new Thread(()  $\rightarrow$
- 8.
- 9. t1.start();
- 10.t2.start(); // data race between t1 & t2 11.t1.join(); t2.join();

# One possible solution to Worksheet #24 (contd)

### { synchronized(a) { sum++; } });

{ synchronized(b) { sum++; } });

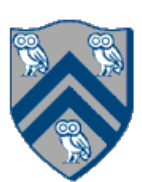

# java.util.concurrent.locks.Lock interface (Lecture 26)

- 1. interface Lock {
- 2. // key methods
- 3. void lock(); // acquire lock
- void unlock(); // release lock 4.
- 5. boolean tryLock(); // Either acquire lock (returns true), or return false if lock is not obtained. 6. // A call to tryLock() never blocks!
- 7.
- 8. Condition newCondition(); // associate a new condition
- 9. }

java.util.concurrent.locks.Lock interface is implemented by java.util.concurrent.locks.ReentrantLock class

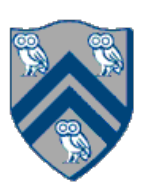

```
interface ReadWriteLock {
   Lock readLock();
   Lock writeLock();
```

• Even though the interface appears to just define a pair of locks, the semantics of the pair of locks is coupled as follows —Case 1: a thread has successfully acquired writeLock().lock() No other thread can acquire readLock() or writeLock()

- —Case 2: no thread has acquired writeLock().lock()
  - Multiple threads can acquire readLock()
  - No other thread can acquire writeLock()
- java.util.concurrent.locks.ReadWriteLock interface is implemented by java.util.concurrent.locks.ReadWriteReentrantLock class

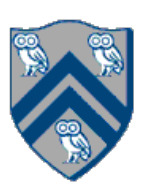

```
class Hashtable<K,V> {
  •••
  // coarse-grained, one lock for table
  ReadWriteLock lk = new ReentrantReadWriteLock();
  V lookup(K key) {
    int bucket = hasher(key);
    lk.readLock().lock(); // only blocks writers
    ... read array[bucket] ...
    lk.readLock().unlock();
  void insert(K key, V val) {
    int bucket = hasher(key);
    lk.writeLock().lock(); // blocks readers and writers
   ... write array[bucket] ...
    lk.writeLock().unlock();
```

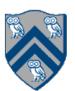

Rewrite the transferFunds() method below to use j.u.c. locks with calls to tryLock (see slide 4) instead of synchronized.

Your goal is to write a correct implementation that never deadlocks, unlike the buggy version below (which can deadlock).

Assume that each Account object already contains a reference to a ReentrantLock object dedicated to that object e.g., from.lock() returns the lock for the from object. Sketch your answer using pseudocode.

```
public void transferFunds(Account from, Account to, int amount) {
1.
2.
     while (true) {
3.
       // assume that trylock() does not throw an exception
4.
       boolean fromFlag = from.lock.trylock();
5.
       if (!fromFlag) continue;
6.
       boolean toFlag = to.lock.trylock();
7.
       if (!toFlag) { from.lock.unlock(); continue; }
8.
       try { from.subtractFromBalance(amount);
9.
             to.addToBalance(amount); break; }
10.
        finally { from.lock.unlock(); to.lock.unlock(); }
11.
           while
12.
```

# Worksheet #26 Solution: Use of trylock()

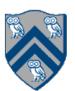

# Linearizability of Concurrent Objects (Lecture 27)

### Concurrent object

 A concurrent object is an object that can correctly handle methods invoked in parallel by different tasks or threads

—Examples: Concurrent Queue, AtomicInteger

### **Linearizability**

- Assume that each method call takes effect "instantaneously" at some distinct point in time between its invocation and return.
- An <u>execution</u> is linearizable if we can choose instantaneous points that are consistent with a sequential execution in which methods are executed at those points
- An <u>object</u> is linearizable if all its possible executions are linearizable

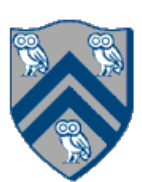

# Example 2: is this execution linearizable?

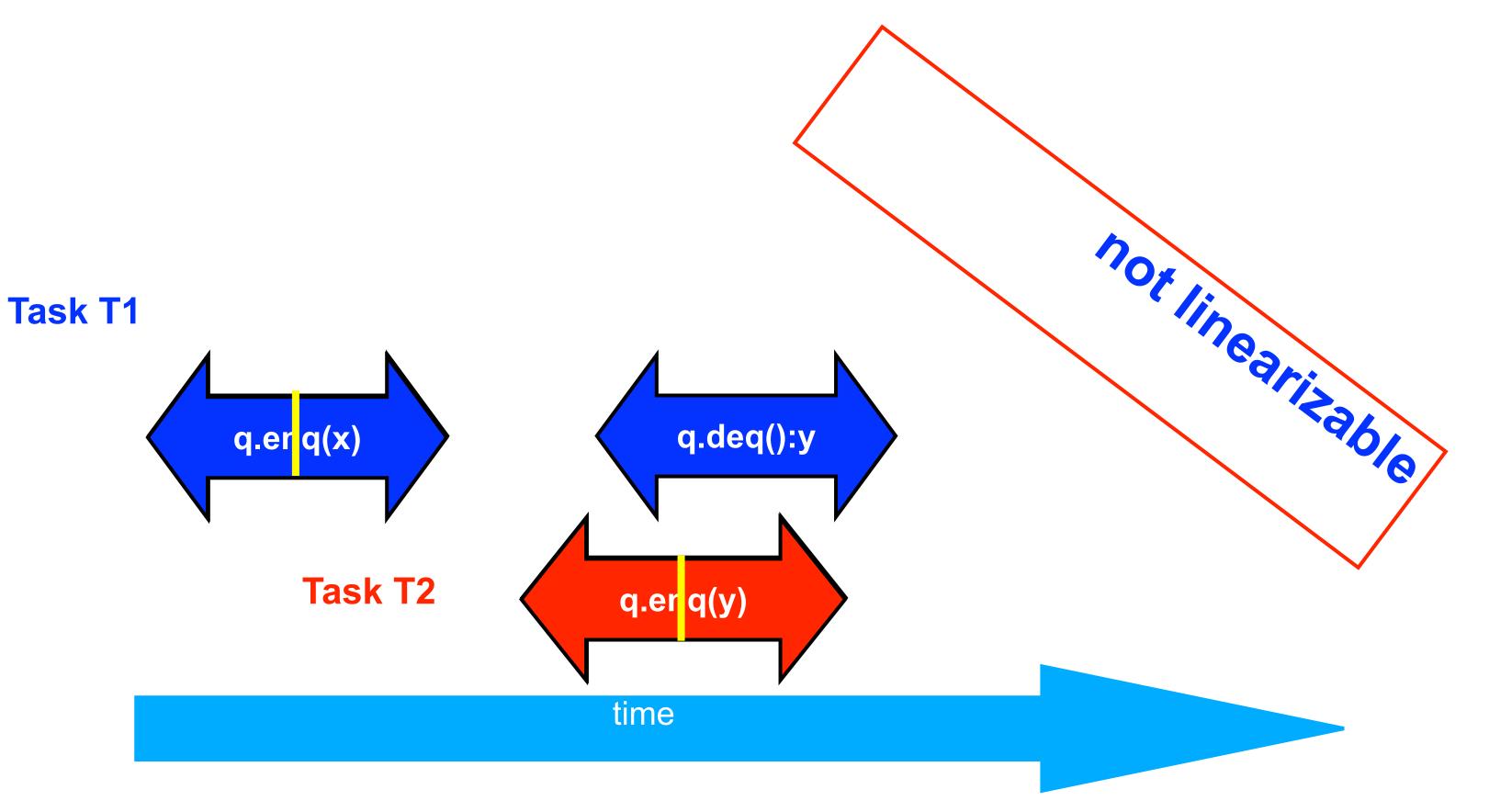

Source: http://www.elsevierdirect.com/companions/9780123705914/Lecture%20Slides/03~Chapter\_03.ppt

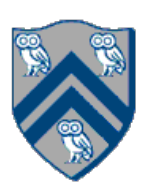

# Worksheet #27: Execution of concurrent implementation of FIFO queue q

Is this a linearizable execution?

| Time | Task A               | Task . |
|------|----------------------|--------|
| 0    | Invoke q.enq(x)      |        |
| 1    | Work on q.enq(x)     | Invoke |
| 2    | Work on q.enq(x)     | Retur  |
| 3    | Return from q.enq(x) |        |
| 4    |                      | Invoke |
| 5    |                      | Retur  |

Yes! Can be linearized as "q.enq(x); q.enq(y); q.deq():x"

### B

eq.enq(y) $rn \ from \ q.enq(y)$ 

() e q.deq rn x from q.deq()

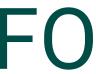

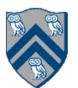

# Organization of a Distributed-Memory Multiprocessor (Lecture 29 - Start of Module 3)

Figure (a)

- Host node ( $P_c$ ) connected to a cluster of processor nodes ( $P_0 \dots P_m$ )
- Processors P<sub>0</sub> ... P<sub>m</sub> communicate via an interconnection network which could be standard TCP/IP (e.g., for Map-Reduce) or specialized for high performance communication (e.g., for scientific computing)
- Figure (b)
- Each processor node consists of a processor, memory, and a Network Interface Card (NIC) connected to a router node (R) in the interconnect

(a)

**Processors communicate by sending messages via an interconnect** 

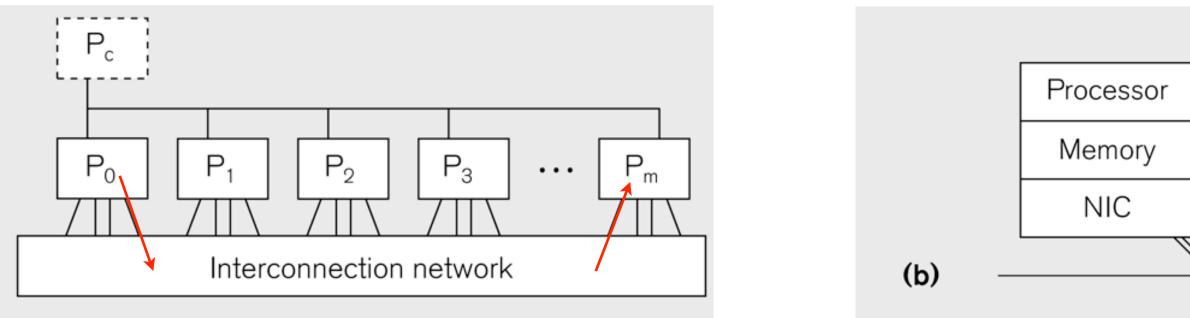

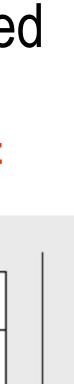

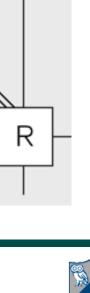

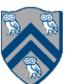

|           |                                          | main() is<br>implicit "<br>process<br>instance |
|-----------|------------------------------------------|------------------------------------------------|
| 1. import | . mpi.*;                                 | "index v                                       |
| 2. class  | Hello {                                  |                                                |
| 3. st     | atic public void main(String[]           | args)                                          |
| 4.        | <pre>// Init() be called before ot</pre> | her MPI                                        |
| 5.        | <pre>MPI.Init(args);</pre>               |                                                |
| 6.        | <pre>int npes = MPI.COMM_WORLD.Siz</pre> | e ()                                           |
| 7.        | int myrank = MPI.COMM_WORLD.R            | ank();                                         |
| 8.        | System.out.println("My proces            | s numbe                                        |
| 9.        | MPI.Finalize(); // Shutdown a            | nd clea                                        |
| 10. }     |                                          |                                                |
| 11.}      |                                          |                                                |
|           |                                          |                                                |

# Our First MPI Program (mpiJava)

```
is enclosed in an
"forall" --- each
s runs a separate
e of main() with
variable" = myrank
```

```
I calls
```

```
er is " + myrank);
an-up
```

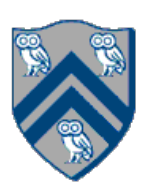

```
1.import mpi.*;
2.class myProg {
3. public static void main( String[] args ) {
     int tag0 = 0; int tag1 = 1;
4.
     MPI.Init( args ); // Start MPI computation
5.
     if ( MPI.COMM WORLD.rank() == 0 ) { // rank 0 = sender
6.
       int loop[] = new int[1]; loop[0] = 3;
7.
       MPI.COMM_WORLD.Send( "Hello World!", 0, 12, MPI.CHAR, 1, tag0 );
8.
       MPI.COMM WORLD.Send( loop, 0, 1, MPI.INT, 1, tag1 );
9.
                                      // rank 1 = receiver
      } else {
10.
        int loop[] = new int[1]; char msg[] = new char[12];
11.
        MPI.COMM WORLD.Recv( msg, 0, 12, MPI.CHAR, 0, tag0 );
12.
        MPI.COMM_WORLD.Recv( loop, 0, 1, MPI.INT, 0, tag1 );
13.
        for ( int i = 0; i < loop[0]; i++ )</pre>
14.
          System.out.println( msg );
15.
16.
      }
      MPI.Finalize(); // Finish MPI computation
17.
18. }
19.}
Send() and Recv() calls are blocking operations
```

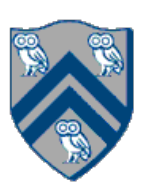

# that the program is executed with two MPI processes.

```
1. int a[], b[];
2. . . .
3. if (MPI.COMM WORLD.rank() == 0) {
     MPI.COMM WORLD.Send(a, 0, 10, MPI.INT, 1, 1);
4.
     MPI.COMM WORLD.Send(b, 0, 10, MPI.INT, 1, 2);
5.
6. }
7. else {
      Status s2 = MPI.COMM WORLD.Recv(b, 0, 10, MPI.INT, 0, 2);
8.
      Status s1 = MPI.COMM WORLD.Recv(a, 0, 10, MPI INT, 0, 1);
9.
     System.out.println("a = " + a + "; b = " + b);
10.
11.}
12. ...
```

# and process 1 blocked at line 8.

# Worksheet #29: MPI send and receive

In the space below, indicate what values you expect the print statement in line 10 to output, assuming

Answer: Nothing! The program will deadlock due to mismatched tags, with process 0 blocked at line 4,

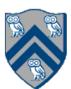

# Non-Blocking Send and Receive Operations (Lecture 30)

blocking send and receive operations ("I" stands for "Immediate")

Request Isend(Object buf, int offset, int count, Datatype type, int dst, int tag); Request Irecv(Object buf, int offset, int count, Datatype type, int src, int tag);

• Use Wait() to wait for operation to complete (like future get).

Status Wait(Request request)

• In order to overlap communication with computation, MPI provides a pair of functions for performing non-

• The Wait() operation is declared to return a Status object. In the case of a non-blocking receive operation, this object has the same interpretation as the Status object returned by a blocking Recv() operation.

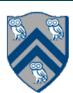

In the space below, use the minimum amount of non-blocking communication to reach the print statement in line 10 (assume that the program is executed with two MPI processes).

```
1. int a[], b[];
2. . . .
3. if (MPI.COMM WORLD.rank() == 0) {
     MPI.COMM WORLD.Isend(a, 0, 10, MPI.INT, 1, 1);
4.
     MPI.COMM WORLD.Send(b, 0, 10, MPI.INT, 1, 2);
5.
6. }
7. else {
     Status s_2 = MPI.COMM WORLD.Recv(b, 0, 10, MPI.INT, 0, 2);
8.
      Status s1 = MPI.COMM WORLD.Recv(a, 0, 10, MPI INT, 0, 1);
9.
     System.out.println("a = " + a + "; b = " + b);
10.
11.}
12. ...
```

# Worksheet #30: MPI send and receive

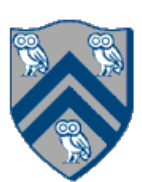

- A popular feature of MPI is its family of collective communication operations.
- Each collective operation is defined over a communicator (most often, MPI.COMM\_WORLD)
  - Each collective operation contains an *implicit barrier*. The operation completes and execution continues when all processes in the communicator perform the same collective operation. —A mismatch in operations results in *deadlock* e.g., Process 0: .... MPI.Bcast(...) .... Process 1: .... MPI.Bcast(...) .... Process 2: .... MPI.Gather(...) ....
- A simple example is the broadcast operation: all processes invoke the operation, all agreeing on one root process. Data is broadcast from that root.

void Bcast(Object buf, int offset, int count, Datatype type, int root)

# **Collective Communications (Lecture 31)**

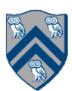

#### void MPI.COMM\_WORLD.Reduce( Object sendbuf /\* in \*/, int sendoffset /\* in \*/, Object recvbuf /\* out \*/, int recvoffset /\* in \*/, int count /\* in \*/, MPI.Datatype datatype /\* in \*/, MPI.Op operator /\* in \*/, root /\* in \*/ ) int

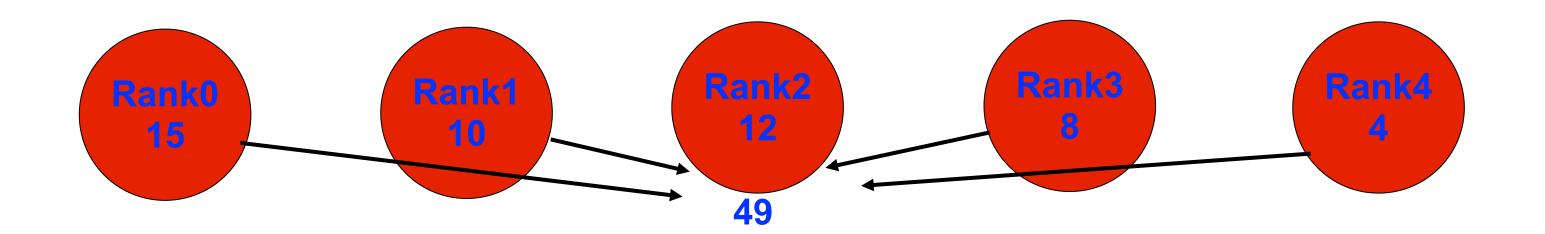

### MPI.COMM\_WORLD.Reduce(msg, 0, result, 0, 1, MPI.INT, MPI.SUM, 2);

# **MPI Reduce**

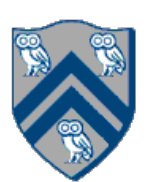

depend on myrank.

| 2.  | MPI.Init(args) ;                             |
|-----|----------------------------------------------|
| 3.  | <pre>int myrank = MPI.COMM_WORLD.Rank(</pre> |
| 4.  | <pre>int numProcs = MPI.COMM_WORLD.Siz</pre> |
| 5.  | int size =;                                  |
| 6.  | <pre>int[] sendbuf = new int[size];</pre>    |
| 7.  | <pre>int[] recvbuf = new int[???];</pre>     |
| 8.  | • • • // Each process initializes            |
| 9.  | MPI.COMM_WORLD.Gather(sendbuf, 0,            |
| 10. | recvbuf, C                                   |
| 11. | 0/*root*/);                                  |
| 12. | • • •                                        |
| 13. | <pre>MPI.Finalize();</pre>                   |
|     |                                              |

Solution: myrank == 0 ? (size \* numProcs) : 0

# Worksheet #31 Solution: MPI\_Gather

### In the space below, indicate what value should be provided instead of ??? in line 6, and how it should

(); ze();

- s sendbuf
- , size, MPI.INT,
- 0, size, MPI.INT,

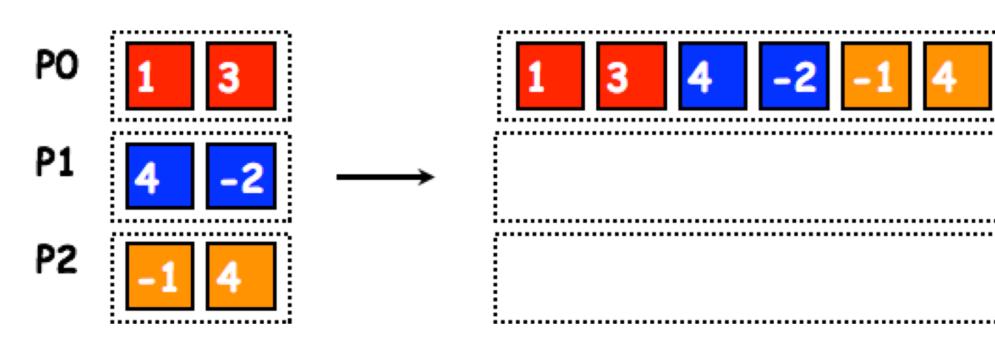

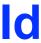

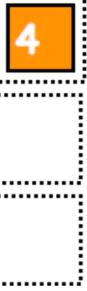

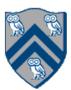

# Co-locating async tasks in "places" (Lecture 32)

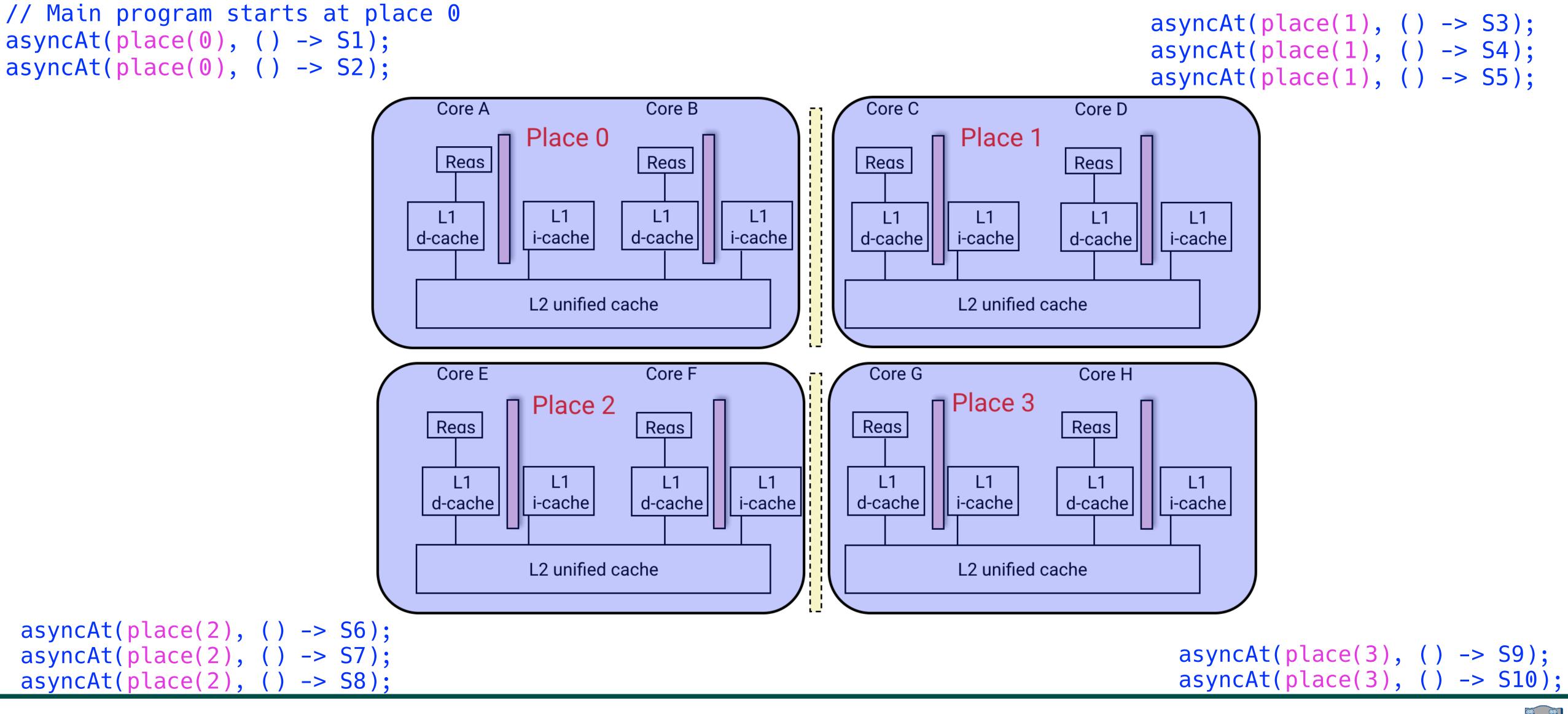

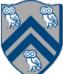

```
public void sampleKernel(
2.
        int iterations, int numChunks, Distribution dist) {
3.
      for (int iter = 0; iter < iterations; iter++) {</pre>
4.
        finish(() -> {
          forseq (0, numChunks - 1, (jj) -> {
5.
            asyncAt(dist.get(jj), () -> {
6.
7.
              doWork(jj);
8.
              // Assume that time to process chunk jj = jj units
9.
          });
10.
          });
11.
     });
    } // for iter
12.
13. } // sample kernel
```

 Assume an execution with n places, each place with one worker thread • Will a block or cyclic distribution for dist have a smaller abstract completion time, assuming that all tasks on the same place are serialized with one worker per place? •Answer: Cyclic distribution because it leads to better load balance (locality was not a consideration in this problem)

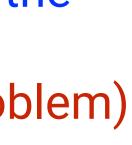

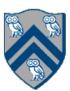

# What is "Eureka Style" Computation?

- Many optimization and search problems attempts to find a result with a certain property or cost
- Announce when a result has been found
  - An "aha!" moment Eureka event
  - Can make rest of the computation unnecessary

==> Opportunities for "speculative parallelism", e.g., Parallel Search, Branch and Bound Optimization, Soft Real-Time Deadlines, Convergence Iterations, . . .

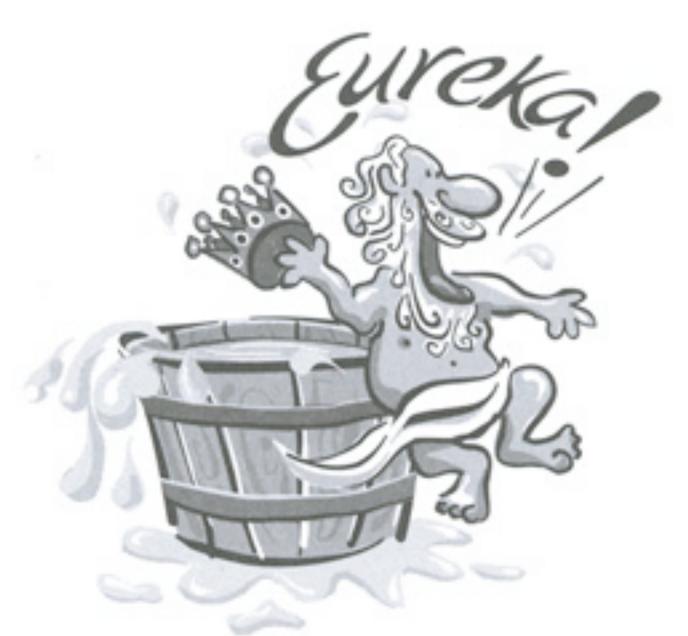

Image source: http://www.netstate.com/ states/mottoes/images/ca\_eureka.jpg

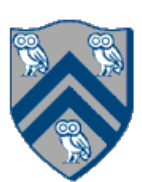

# Tree Min Index Search Example

```
HjExtremaEureka<Integer> eureka = newExtremaEureka(
  Integer.MAX_VALUE, (Integer i, Integer j) -> j.compareTo(i));
finish(eureka, () -> {
    async(() -> {
        minIndexSearchBody(eureka, rootNode, elemToSearch);
    });
});
private static void minIndexSearchBody(
  HjExtremaEureka<Integer> eureka, Node rootNode,
  int elemToSearch) throws SuspendableException {
    eureka.check(rootNode.id);
    if (rootNode.value == elemToSearch) {
        eureka.offer(rootNode.id);
    }
       (rootNode.left != null) {
    if
        async(() -> {
            minIndexSearchBody(eureka, rootNode.left, elemToSearch);
        });
    }
       (rootNode.right != null) {
    ίf
        async(() -> {
            minIndexSearchBody(eureka, rootNode.right, elemToSearch);
        });
```

Inputs:

- binary tree, T
- id for each node in T, in breadth-first order e.g., root.id = 0, root.left.id = 1, root.right.id = 2, ...
- value for each node in T that is the search target

#### Outputs:

- calls to offer() update eureka with minimum id found so far (among those that match)
- calls to check() can lead to early termination if the argument is >= than current minimum in eureka
- final value of eureka contains minimum id of node with value == elemToSearch

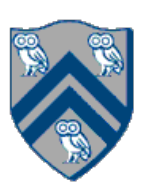

Below is a code fragment intended to find the maximal (largest) index of a goal value that occurs multiple times in the input matrix. What logical error(s) are there in the code?

```
class AsyncFinishEurekaSearchMaxIndexOfGoal {
1.
      HjEureka eurekaFactory() {
2.
         comparator = (cur, newVal) -> { // cur is initially [-1, -1]
3.
           (cur.x==newVal.x) ? (newVal.y - cur.y) : (newVal.x - cur.x) }
         return new MaximaEureka([-1, -1], comparator)
4.
5.
       int[] doWork(matrix, goal) {
6.
         val eu = eurekaFactory()
7.
                                                           This code has no logical error, but is inefficient
         finish (eu, () -> { // eureka registration
8.
                                                           due to starting c at 0 instead of array.length() -1
           forasync (0, matrix.length - 1, (r) ->
9.
             procRow(matrix(r), r, goal));
10.
         });
11.
         return eu.get()
12.
13.
      void procRow(array, r, goal) {
14.
         for (int c = 0; c < array.length(); c++)</pre>
15.
           check([r, c]) // terminate if comparator returns negative
16.
           if goal.match(array(c)) offer([r, c]) // updates cur in eureka
17.
      } }
18.
```

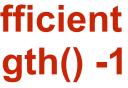

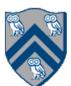